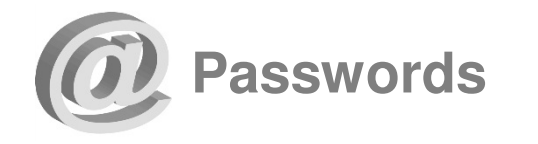

- **Create a unique password for all the different systems/websites you use.** Otherwise, one breach leaves all your accounts vulnerable.
- **Never share your password over the phone, in texts, by email, or in person.**If you are asked for your password, it's probably a scam.
- **Use unpredictable passwords** with a combination of lowercase letters, capital letters, numbers, and special characters.
- **The longer the password, the tougher it is to crack.** Use a password with at least 8 characters. Every additional character exponentially strengthens a password.
- **Avoid using obvious passwords** such as:
	- Names (your name, family members' names, business name, user name, etc.)
	- Dates (birthdays, anniversaries, etc.)
	- Dictionary words
- **Choose a password you can remember without writing it down.** If you do choose to write it down, store it in a secure location.

To learn more about information security, visit any of the following websites:

- OnGuardOnline.gov
- StaySafeOnline.org
- BBB.org/Data-Security
- US-CERT.gov

**Security State Bank** 

## **Online BankingSecurity Tips**

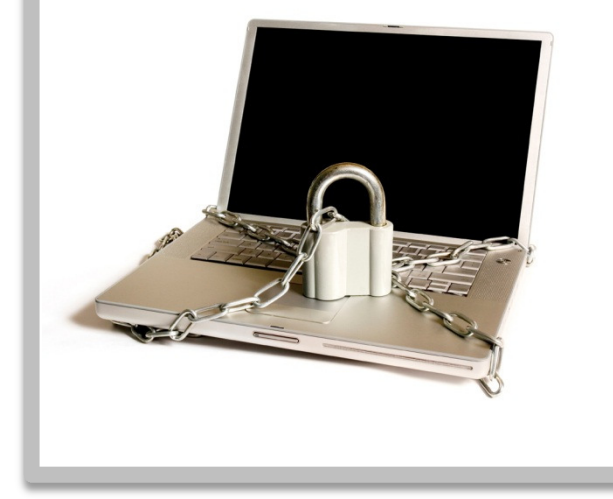

Security State Bank www.securitystbk.com (830) 334-3606

www.securitystbk.com

- **Configure your device to require a passcode to gain access**.
- **Avoid storing sensitive information.** Mobile devices have a high likelihood of being lost or stolen so you should avoid using them to store sensitive information. If sensitive data is stored, enable encryption to secure it.
- *<b>★* Keep your mobile device's software up-<br> **b** data **to-date.**
- **Review the privacy policy and data access of any applications (apps)**before installing them.
- **Disable features not actively in use such as Bluetooth, Wi-Fi, and infrared.** Set Bluetooth-enabled devices to "nondiscoverable" when Bluetooth is enabled.
- **Delete all information stored on a device before the device changes ownership.** Use a "hard factory reset" to permanently erase all content and settings stored on the device.
- **"Sign out" or "Log off" when finished with an app** rather than just closing it.
- **Utilize antivirus software** where applicable (i.e. Androids, Windows, etc.).
- **<b>↑** Do not jailbreak or otherwise circumvent security controls.

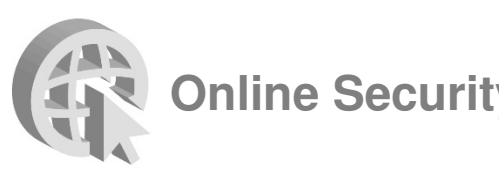

- **Never click on suspicious links** in emails, tweets, posts, or online advertising**.** Links can take you to a different website than their labels indicate. Typing an address in your browser instead of clicking a link in an email is a safer alternative.
- **Only submit sensitive information to websites using encryption** to ensure your information is protected as it travels across the Internet. Verify the web address begins with "https://" (the "s" is for secure) rather than just "http://". Some browsers also display a closed padlock.
- **Do not trust sites with certificate warnings or errors.** These messages could indicate your connection is being intercepted or the web server is misrepresenting its identity.
- **Avoid using public computers or public wireless access points** for online banking and other activities involving sensitive information when possible.
- **Always "sign out" or "log off"** of password protected websites when finished to prevent unauthorized access. Simply closing the browser window may not actually end your session.
- **Be cautious of unsolicited phone calls, emails, or texts** directing you to a website or requesting information.

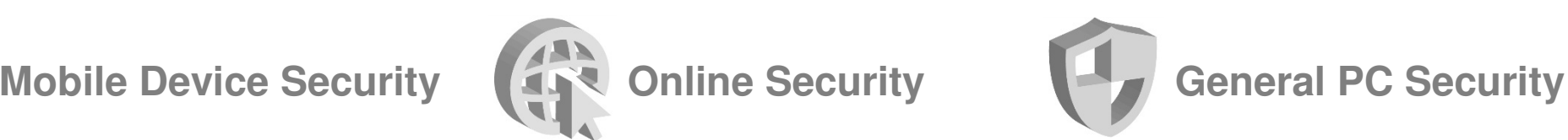

- ❖ **Maintain active and up-to-date antivirus protection** provided by a reputable vendor. Schedule regular scans of your computer in addition to real-time scanning.
- $\ddot{\bullet}$  **Update your software frequently** to ensure you have the latest security patches**.** This includes your computer's operating system and other installed software (e.g. web browsers, Adobe Flash Player, Adobe Reader, Java, Microsoft Office, etc.).
- **Automate software updates,** when the software supports it, to ensure it's not overlooked.
- **If you suspect your computer is infected with malware,** discontinue using it for banking, shopping, or other activities involving sensitive information. Use security software and/or professional help to find and remove malware.
- **<sup>❖</sup> Use firewalls** on your local network to <br>
add another layer of protection for all the add another layer of protection for all the devices that connect through the firewall (e.g. PCs, smart phones, and tablets).
- **Require a password to gain access.** Log off or lock your computer when not in use.
- **Use a cable lock to physically secure laptops** when the device is stored in an untrusted location.